## Data Analysis Using Regression and Multilevel/Hierarchical Models (Final version: 5 July 2006) Please do not reproduce in any form without permission

Andrew Gelman
Department of Statistics and Department of Political Science
Columbia University, New York

Jennifer Hill School of International and Public Affairs Columbia University, New York

©2002, 2003, 2004, 2005, 2006 by Andrew Gelman and Jennifer Hill To be published in October, 2006 by Cambridge University Press

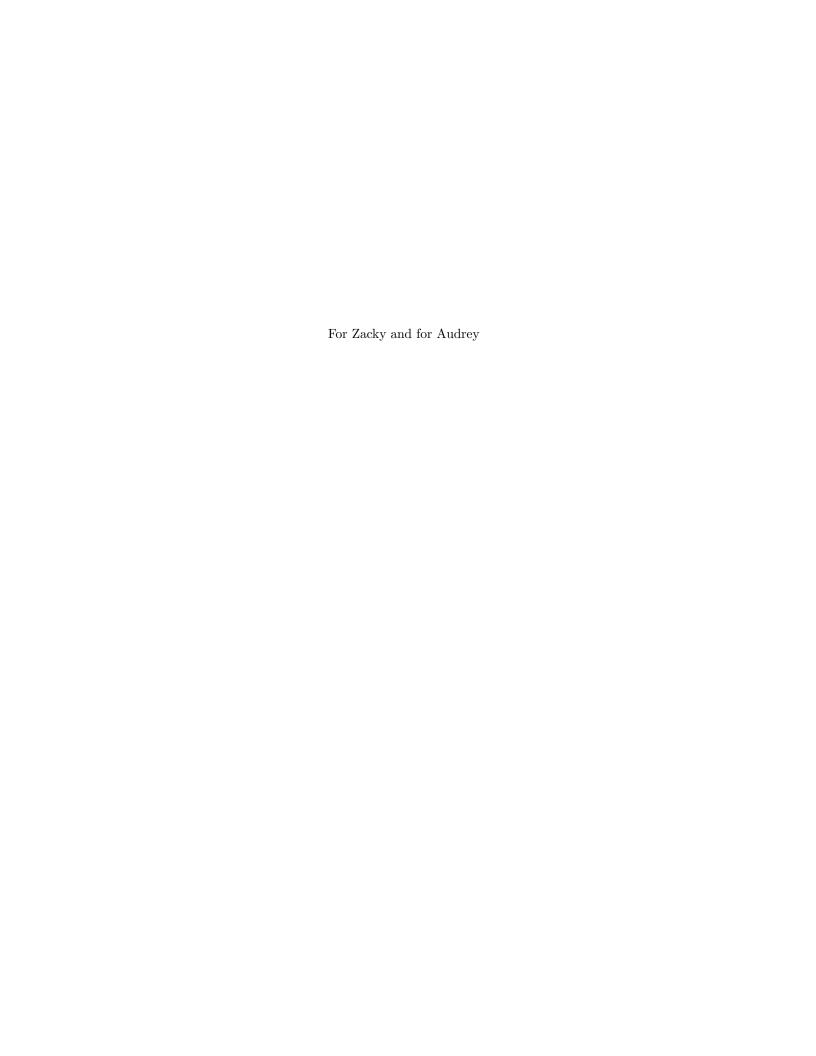

## Contents

| Li     | List of examples |                                                                      | xvii |
|--------|------------------|----------------------------------------------------------------------|------|
| P      | refac            | e                                                                    | xix  |
| 1 Why? |                  | y?                                                                   | 1    |
|        | 1.1              | What is multilevel regression modeling?                              | 1    |
|        | 1.2              | Some examples from our own research                                  | 3    |
|        | 1.3              | Motivations for multilevel modeling                                  | 6    |
|        | 1.4              | Distinctive features of this book                                    | 8    |
|        | 1.5              | Computing                                                            | 9    |
| 2      | Cor              | cepts and methods from basic probability and statistics              | 13   |
|        | 2.1              | Probability distributions                                            | 13   |
|        | 2.2              | Statistical inference                                                | 16   |
|        | 2.3              | Classical confidence intervals                                       | 18   |
|        | 2.4              | Classical hypothesis testing                                         | 20   |
|        | 2.5              | Problems with statistical significance                               | 22   |
|        | 2.6              | 55,000 residents desperately need your help!                         | 23   |
|        | 2.7              | Bibliographic note                                                   | 26   |
|        | 2.8              | Exercises                                                            | 26   |
| Pa     | art 1.           | A: Single-level regression                                           | 29   |
| 3      | Line             | ear regression: the basics                                           | 31   |
|        | 3.1              | One predictor                                                        | 31   |
|        | 3.2              | Multiple predictors                                                  | 32   |
|        | 3.3              | Interactions                                                         | 34   |
|        | 3.4              | Statistical inference                                                | 37   |
|        | 3.5              | Graphical displays of data and fitted model                          | 42   |
|        | 3.6              | Assumptions and diagnostics                                          | 45   |
|        | 3.7              | Prediction and validation                                            | 47   |
|        | 3.8              | Bibliographic note                                                   | 49   |
|        | 3.9              | Exercises                                                            | 49   |
| 4      | Line             | ear regression: before and after fitting the model                   | 53   |
|        | 4.1              | Linear transformations                                               | 53   |
|        | 4.2              | Centering and standardizing, especially for models with interactions | 55   |
|        | 4.3              | Correlation and "regression to the mean"                             | 57   |
|        | 4.4              | Logarithmic transformations                                          | 59   |
|        | 4.5              | Other transformations                                                | 65   |
|        | 4.6              | Building regression models for prediction                            | 68   |
|        | 47               |                                                                      | 73   |

| X | CONTENTS |
|---|----------|
|   |          |

|    | 4.8      | Bibliographic note                                                  | 74         |  |
|----|----------|---------------------------------------------------------------------|------------|--|
|    | 4.9      | Exercises                                                           | 74         |  |
|    |          |                                                                     |            |  |
| 5  | Logi     | stic regression                                                     | <b>7</b> 9 |  |
|    | 5.1      | Logistic regression with a single predictor                         | 79         |  |
|    | 5.2      | Interpreting the logistic regression coefficients                   | 81         |  |
|    | 5.3      | Latent-data formulation                                             | 85         |  |
|    | 5.4      | Building a logistic regression model: wells in Bangladesh           | 86         |  |
|    | 5.5      | Logistic regression with interactions                               | 92         |  |
|    | 5.6      | Evaluating, checking, and comparing fitted logistic regressions     | 97         |  |
|    | 5.7      | Average predictive comparisons on the probability scale             | 101        |  |
|    | 5.8      | Identifiability and separation                                      | 104        |  |
|    | 5.9      | Bibliographic note                                                  | 105        |  |
|    | 5.10     | Exercises                                                           | 105        |  |
| c  | Com      | eralized linear models                                              | 100        |  |
| 6  |          |                                                                     | 109        |  |
|    | 6.1      | Introduction                                                        | 109        |  |
|    | 6.2      | Poisson regression, exposure, and overdispersion                    | 110        |  |
|    | 6.3      | Logistic-binomial model                                             | 116        |  |
|    | 6.4      | Probit regression: normally distributed latent data                 | 118        |  |
|    | 6.5      | Multinomial regression                                              | 119        |  |
|    | 6.6      | Robust regression using the t model                                 | 124        |  |
|    | 6.7      | Building more complex generalized linear models                     | 125        |  |
|    | 6.8      | Constructive choice models                                          | 127        |  |
|    | 6.9      | Bibliographic note Exercises                                        | 131        |  |
|    | 0.10     | Exercises                                                           | 132        |  |
| Pa | rt 1E    | 3: Working with regression inferences                               | 135        |  |
| 7  | Sim      | lation of probability models and statistical inferences             | 137        |  |
|    | 7.1      | Simulation of probability models                                    | 137        |  |
|    | 7.2      | Summarizing linear regressions using simulation: an informal        |            |  |
|    |          | Bayesian approach                                                   | 140        |  |
|    | 7.3      | Simulation for nonlinear predictions: congressional elections       | 144        |  |
|    | 7.4      | Predictive simulation for generalized linear models                 | 148        |  |
|    | 7.5      | Bibliographic note                                                  | 151        |  |
|    | 7.6      | Exercises                                                           | 152        |  |
| 8  | Sim      | ulation for checking statistical procedures and model fits          | 155        |  |
|    | 8.1      | Fake-data simulation                                                | 155        |  |
|    | 8.2      | Example: using fake-data simulation to understand residual plots    | 157        |  |
|    | 8.3      | Simulating from the fitted model and comparing to actual data       | 158        |  |
|    | 8.4      | Using predictive simulation to check the fit of a time-series model | 163        |  |
|    | 8.5      | Bibliographic note                                                  | 165        |  |
|    | 8.6      | Exercises                                                           | 165        |  |
| •  | <b>C</b> |                                                                     | 105        |  |
| 9  |          | sal inference using regression on the treatment variable            | 167        |  |
|    | 9.1      | Causal inference and predictive comparisons                         | 167        |  |
|    | 9.2      | The fundamental problem of causal inference                         | 170        |  |
|    | 9.3      | Randomized experiments                                              | 172        |  |
|    | 9.4      | Treatment interactions and poststratification                       | 178        |  |

| CC | NTE   | NTS                                                                                        | xi                |
|----|-------|--------------------------------------------------------------------------------------------|-------------------|
|    | 9.5   | Observational studies                                                                      | 181               |
|    | 9.6   | Understanding causal inference in observational studies                                    | 186               |
|    | 9.7   | Do not control for post-treatment variables                                                | 188               |
|    | 9.8   | Intermediate outcomes and causal paths                                                     | 190               |
|    | 9.9   | Bibliographic note                                                                         | 194               |
|    |       | Exercises                                                                                  | 194               |
| 10 | Cau   | sal inference using more advanced models                                                   | 199               |
|    |       | Imbalance and lack of complete overlap                                                     | 199               |
|    |       | Subclassification: effects and estimates for different subpopulations                      | 204               |
|    |       | Matching: subsetting the data to get overlapping and balanced treatment and control groups | 206               |
|    | 10.4  | Lack of overlap when the assignment mechanism is known:                                    | 200               |
|    | 10.4  | regression discontinuity                                                                   | 212               |
|    | 10.5  | Estimating causal effects indirectly using instrumental variables                          | 215               |
|    |       | Instrumental variables in a regression framework                                           | $\frac{210}{220}$ |
|    |       |                                                                                            | 220               |
|    | 10.7  | Identification strategies that make use of variation within or between                     | 226               |
|    | 10.0  | groups Diblic markis note                                                                  | 229               |
|    |       | Bibliographic note Exercises                                                               |                   |
|    | 10.9  | Exercises                                                                                  | 231               |
| Pa | rt 2/ | A: Multilevel regression                                                                   | 235               |
| 11 | Mul   | tilevel structures                                                                         | 237               |
|    | 11.1  | Varying-intercept and varying-slope models                                                 | 237               |
|    | 11.2  | Clustered data: child support enforcement in cities                                        | 237               |
|    | 11.3  | Repeated measurements, time-series cross sections, and other                               |                   |
|    |       | non-nested structures                                                                      | 241               |
|    | 11.4  | Indicator variables and fixed or random effects                                            | 244               |
|    | 11.5  | Costs and benefits of multilevel modeling                                                  | 246               |
|    | 11.6  | Bibliographic note                                                                         | 247               |
|    | 11.7  | Exercises                                                                                  | 248               |
| 12 | Mul   | tilevel linear models: the basics                                                          | <b>251</b>        |
|    |       | Notation                                                                                   | 251               |
|    |       | Partial pooling with no predictors                                                         | 252               |
|    |       | Partial pooling with predictors                                                            | 254               |
|    |       | Quickly fitting multilevel models in R                                                     | 259               |
|    |       | Five ways to write the same model                                                          | 262               |
|    |       | Group-level predictors                                                                     | 265               |
|    |       | Model building and statistical significance                                                | 270               |
|    |       | Predictions for new observations and new groups                                            | 272               |
|    |       | How many groups and how many observations per group are                                    |                   |
|    |       | needed to fit a multilevel model?                                                          | 275               |
|    | 12.10 | Bibliographic note                                                                         | 276               |
|    |       | Exercises                                                                                  | 277               |
| 13 | Mul   | tilevel linear models: varying slopes, non-nested models, and                              |                   |
|    |       | r complexities                                                                             | 279               |
|    |       | Varying intercepts and slopes                                                              | 279               |
|    |       | Varying slopes without varying intercepts                                                  | 283               |
|    |       | · · · · · · · · · · · · · · · · · · ·                                                      |                   |

xii CONTENTS

|    | 13.3  | Modeling multiple varying coefficients using the scaled inverse-<br>Wishart distribution | 284 |
|----|-------|------------------------------------------------------------------------------------------|-----|
|    | 13 4  | Understanding correlations between group-level intercepts and                            | 204 |
|    | 10.1  | slopes                                                                                   | 287 |
|    | 13.5  | Non-nested models                                                                        | 289 |
|    |       | Selecting, transforming, and combining regression inputs                                 | 293 |
|    |       | More complex multilevel models                                                           | 297 |
|    |       | Bibliographic note                                                                       | 297 |
|    |       | Exercises                                                                                | 298 |
| 14 | Mul   | tilevel logistic regression                                                              | 301 |
|    | 14.1  | State-level opinions from national polls                                                 | 301 |
|    | 14.2  | Red states and blue states: what's the matter with Connecticut?                          | 310 |
|    | 14.3  | Item-response and ideal-point models                                                     | 314 |
|    | 14.4  | Non-nested overdispersed model for death sentence reversals                              | 320 |
|    |       | Bibliographic note                                                                       | 321 |
|    | 14.6  | Exercises                                                                                | 322 |
| 15 | Mul   | tilevel generalized linear models                                                        | 325 |
|    | 15.1  | Overdispersed Poisson regression: police stops and ethnicity                             | 325 |
|    |       | Ordered categorical regression: storable votes                                           | 331 |
|    |       | Non-nested negative-binomial model of structure in social networks                       | 332 |
|    | 15.4  | Bibliographic note                                                                       | 342 |
|    | 15.5  | Exercises                                                                                | 342 |
| Pa | rt 2E | 3: Fitting multilevel models                                                             | 343 |
| 16 | Mul   | tilevel modeling in Bugs and R: the basics                                               | 345 |
|    |       | Why you should learn Bugs                                                                | 345 |
|    |       | Bayesian inference and prior distributions                                               | 345 |
|    |       | Fitting and understanding a varying-intercept multilevel model                           |     |
|    |       | using R and Bugs                                                                         | 348 |
|    | 16.4  | Step by step through a Bugs model, as called from R                                      | 353 |
|    | 16.5  | Adding individual- and group-level predictors                                            | 359 |
|    | 16.6  | Predictions for new observations and new groups                                          | 361 |
|    | 16.7  | Fake-data simulation                                                                     | 363 |
|    | 16.8  | The principles of modeling in Bugs                                                       | 366 |
|    | 16.9  | Practical issues of implementation                                                       | 369 |
|    | 16.10 | Open-ended modeling in Bugs                                                              | 370 |
|    | 16.11 | Bibliographic note                                                                       | 373 |
|    | 16.12 | Exercises                                                                                | 373 |
| 17 | Fitti | ng multilevel linear and generalized linear models in Bugs                               |     |
|    | and   | R                                                                                        | 375 |
|    |       | Varying-intercept, varying-slope models                                                  | 375 |
|    |       | Varying intercepts and slopes with group-level predictors                                | 379 |
|    |       | Non-nested models                                                                        | 380 |
|    |       | Multilevel logistic regression                                                           | 381 |
|    |       | Multilevel Poisson regression                                                            | 382 |
|    |       | Multilevel ordered categorical regression                                                | 383 |
|    | 1 7 7 | Latent-data parameterizations of generalized linear models                               | 384 |

| CC | CONTENTS xiii |                                                                     |              |  |
|----|---------------|---------------------------------------------------------------------|--------------|--|
|    | 17.8          | Bibliographic note                                                  | 385          |  |
|    |               | Exercises                                                           | 385          |  |
|    | 11.0          | Zhorobou -                                                          | 900          |  |
| 18 | Like          | lihood and Bayesian inference and computation                       | 387          |  |
|    |               | Least squares and maximum likelihood estimation                     | 387          |  |
|    |               | Uncertainty estimates using the likelihood surface                  | 390          |  |
|    |               | Bayesian inference for classical and multilevel regression          | 392          |  |
|    |               | Gibbs sampler for multilevel linear models                          | 397          |  |
|    |               | Likelihood inference, Bayesian inference, and the Gibbs sampler:    | 001          |  |
|    | 10.0          | the case of censored data                                           | 402          |  |
|    | 18.6          | Metropolis algorithm for more general Bayesian computation          | 408          |  |
|    |               | Specifying a log posterior density, Gibbs sampler, and Metropolis   | -00          |  |
|    |               | algorithm in R                                                      | 409          |  |
|    | 18.8          | Bibliographic note                                                  | 413          |  |
|    |               | Exercises                                                           | 413          |  |
|    |               |                                                                     |              |  |
| 19 | Deb           | ugging and speeding convergence                                     | 415          |  |
|    |               | Debugging and confidence building                                   | 415          |  |
|    |               | General methods for reducing computational requirements             | 418          |  |
|    |               | Simple linear transformations                                       | 419          |  |
|    |               | Redundant parameters and intentionally nonidentifiable models       | 419          |  |
|    |               | Parameter expansion: multiplicative redundant parameters            | 424          |  |
|    |               | Using redundant parameters to create an informative prior           |              |  |
|    |               | distribution for multilevel variance parameters                     | 427          |  |
|    | 19.7          | Bibliographic note                                                  | 434          |  |
|    | 19.8          | Exercises                                                           | 434          |  |
|    |               |                                                                     |              |  |
| Pa |               | From data collection to model understanding to model                |              |  |
|    | chec          | king                                                                | 435          |  |
|    | ~             |                                                                     |              |  |
| 20 |               | ple size and power calculations                                     | 437          |  |
|    |               | Choices in the design of data collection                            | 437          |  |
|    | 20.2          | Classical power calculations: general principles, as illustrated by | 400          |  |
|    | 20.0          | estimates of proportions                                            | 439          |  |
|    |               | Classical power calculations for continuous outcomes                | 443          |  |
|    |               | Multilevel power calculation for cluster sampling                   | 447          |  |
|    |               | Multilevel power calculation using fake-data simulation             | 449          |  |
|    |               | Bibliographic note                                                  | 454          |  |
|    | 20.7          | Exercises                                                           | 454          |  |
| 91 | Und           | erstanding and summarizing the fitted models                        | 457          |  |
| 41 |               | Uncertainty and variability                                         | 457          |  |
|    |               | Superpopulation and finite-population variances                     | 459          |  |
|    |               | Contrasts and comparisons of multilevel coefficients                | 462          |  |
|    |               | Average predictive comparisons                                      | 466          |  |
|    |               | Average predictive comparisons $R^2$ and explained variance         | 473          |  |
|    |               | Summarizing the amount of partial pooling                           | $473 \\ 477$ |  |
|    |               | Adding a predictor can <i>increase</i> the residual variance!       | 480          |  |
|    |               | Multiple comparisons and statistical significance                   | 481          |  |
|    |               | Bibliographic note                                                  | 484          |  |
|    |               | Exercises                                                           | 485          |  |
|    |               |                                                                     |              |  |

| xiv | CONTENTS |
|-----|----------|
| xiv | CONTE    |

| 22           | Ana  | lysis of variance                                                   | 487 |
|--------------|------|---------------------------------------------------------------------|-----|
|              |      | Classical analysis of variance                                      | 487 |
|              |      | ANOVA and multilevel linear and generalized linear models           | 490 |
|              |      | Summarizing multilevel models using ANOVA                           | 492 |
|              |      | Doing ANOVA using multilevel models                                 | 494 |
|              |      | Adding predictors: analysis of covariance and contrast analysis     | 496 |
|              |      | Modeling the variance parameters: a split-plot latin square         | 498 |
|              |      | Bibliographic note                                                  | 501 |
|              |      | Exercises                                                           | 501 |
| 23           | Cau  | sal inference using multilevel models                               | 503 |
|              |      | Multilevel aspects of data collection                               | 503 |
|              |      | Estimating treatment effects in a multilevel observational study    | 506 |
|              |      | Treatments applied at different levels                              | 507 |
|              |      | Instrumental variables and multilevel modeling                      | 509 |
|              |      | Bibliographic note                                                  | 512 |
|              |      | Exercises                                                           | 512 |
| 24           | Mod  | lel checking and comparison                                         | 513 |
|              |      | Principles of predictive checking                                   | 513 |
|              |      | Example: a behavioral learning experiment                           | 515 |
|              |      | Model comparison and deviance                                       | 524 |
|              |      | Bibliographic note                                                  | 526 |
|              |      | Exercises                                                           | 527 |
| 25           | Miss | sing-data imputation                                                | 529 |
| _0           |      | Missing-data mechanisms                                             | 530 |
|              |      | Missing-data methods that discard data                              | 531 |
|              |      | Simple missing-data approaches that retain all the data             | 532 |
|              |      | Random imputation of a single variable                              | 533 |
|              |      | Imputation of several missing variables                             | 539 |
|              |      | Model-based imputation                                              | 540 |
|              |      | Combining inferences from multiple imputations                      | 542 |
|              |      | Bibliographic note                                                  | 542 |
|              |      | Exercises                                                           | 543 |
| ΑĮ           | peno | lixes                                                               | 545 |
| $\mathbf{A}$ | Six  | quick tips to improve your regression modeling                      | 547 |
|              |      | Fit many models                                                     | 547 |
|              | A.2  | Do a little work to make your computations faster and more reliable | 547 |
|              |      | Graphing the relevant and not the irrelevant                        | 548 |
|              | A.4  |                                                                     | 548 |
|              | A.5  | Consider all coefficients as potentially varying                    | 549 |
|              |      | Estimate causal inferences in a targeted way, not as a byproduct    |     |
|              | -    | of a large regression                                               | 549 |
| В            | Stat | istical graphics for research and presentation                      | 551 |
|              | B.1  | Reformulating a graph by focusing on comparisons                    | 552 |
|              | B.2  | Scatterplots                                                        | 553 |
|              |      | Miscellaneous tips                                                  | 559 |

| CC           | CONTENTS         |                                                                   | xv  |  |
|--------------|------------------|-------------------------------------------------------------------|-----|--|
|              | B.4              | Bibliographic note                                                | 562 |  |
|              | B.5              | Exercises                                                         | 563 |  |
| $\mathbf{C}$ | Soft             | ware                                                              | 565 |  |
|              | C.1              | Getting started with R, Bugs, and a text editor                   | 565 |  |
|              | C.2              | Fitting classical and multilevel regressions in R                 | 565 |  |
|              | C.3              | Fitting models in Bugs and R                                      | 567 |  |
|              | C.4              | Fitting multilevel models using R, Stata, SAS, and other software | 568 |  |
|              | C.5              | Bibliographic note                                                | 573 |  |
| Re           | eferen           | aces                                                              | 575 |  |
| Αι           | Author index 60  |                                                                   |     |  |
| Su           | Subject index 60 |                                                                   |     |  |